## Live Instruction – Google Hangouts/Meet

All interactive/virtual sessions will take place via Google Hangouts (Google Meet). The name of the Meet for this course is "sciencesnaturelles10".

To join the video meeting, click this link at the designated time: https://meet.google.com/pzr-anyy-cyi

Otherwise, to join by phone, dial +1 929-238-0850 and enter this PIN: 590 441 228#

The link to the Meet can be found in the "Classwork" section of the Google Classroom for this course.

- ➢ Ensure you permit the app to access your device's camera and microphone in order to intact in the meeting. However, once the Meet begins, please ensure your microphone is muted and your camera is off in order to limit bandwidth and allow the app to operate more smoothly.
- ➢ If you wish to ask/answer a question, indicating so in the "chat" section within the Meet and subsequently waiting your turn is an appropriate means of doing so in order to avoid everyone speaking at once.

Two such meetings are scheduled per week

- Sciences naturelles 9 block A, Monday and Wednesday 10.30 11.30 a.m.
- Sciences naturelles 9 block D, Tuesday and Thursday 1 p.m. 2 p.m.

The scope of these Meets will also be mostly geared towards helping with practice problems and general questions, as opposed to introduction of new concepts. The instruction of new topics will occur in the prerecorded video lessons, with the Meets functioning almost entirely as "Office hours" in a sense, during which time I may go over more difficult concepts or simply be available if anyone has questions.

➢ While I would like to see and communicate with all student during the first week, participation in the Google Meets is optional

## Approximative Schedule – Subject to Change

The calendar below highlights date by which sections should be completed in order to remain on schedule to complete the course and to keep up with the content being covered during virtual sessions.

Colour Code – Practice questions Project Assessments Google Meet for Sciences naturelles 10 block A Google Meet for Sciences naturelles 10 block D

April/avril

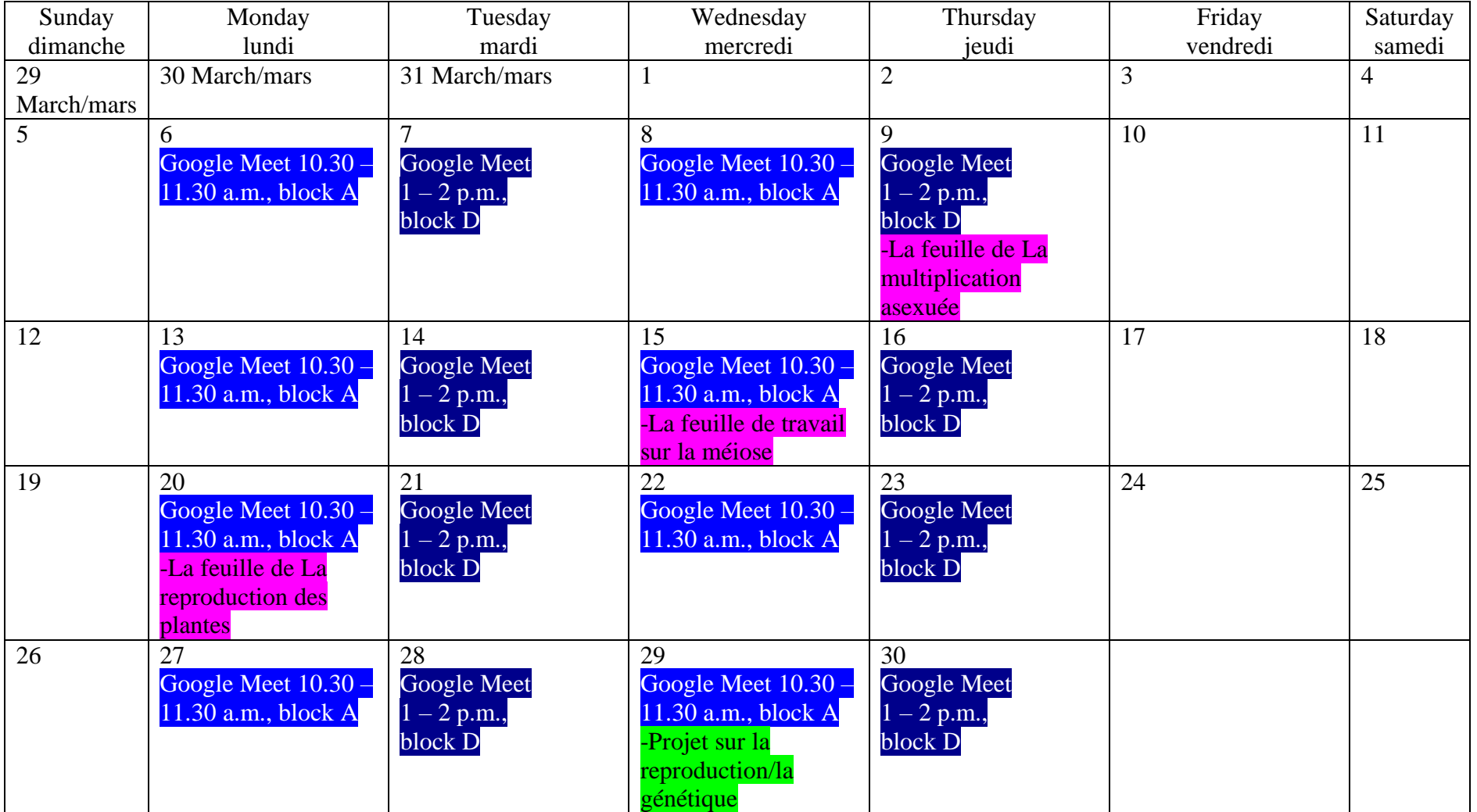

## May/mai

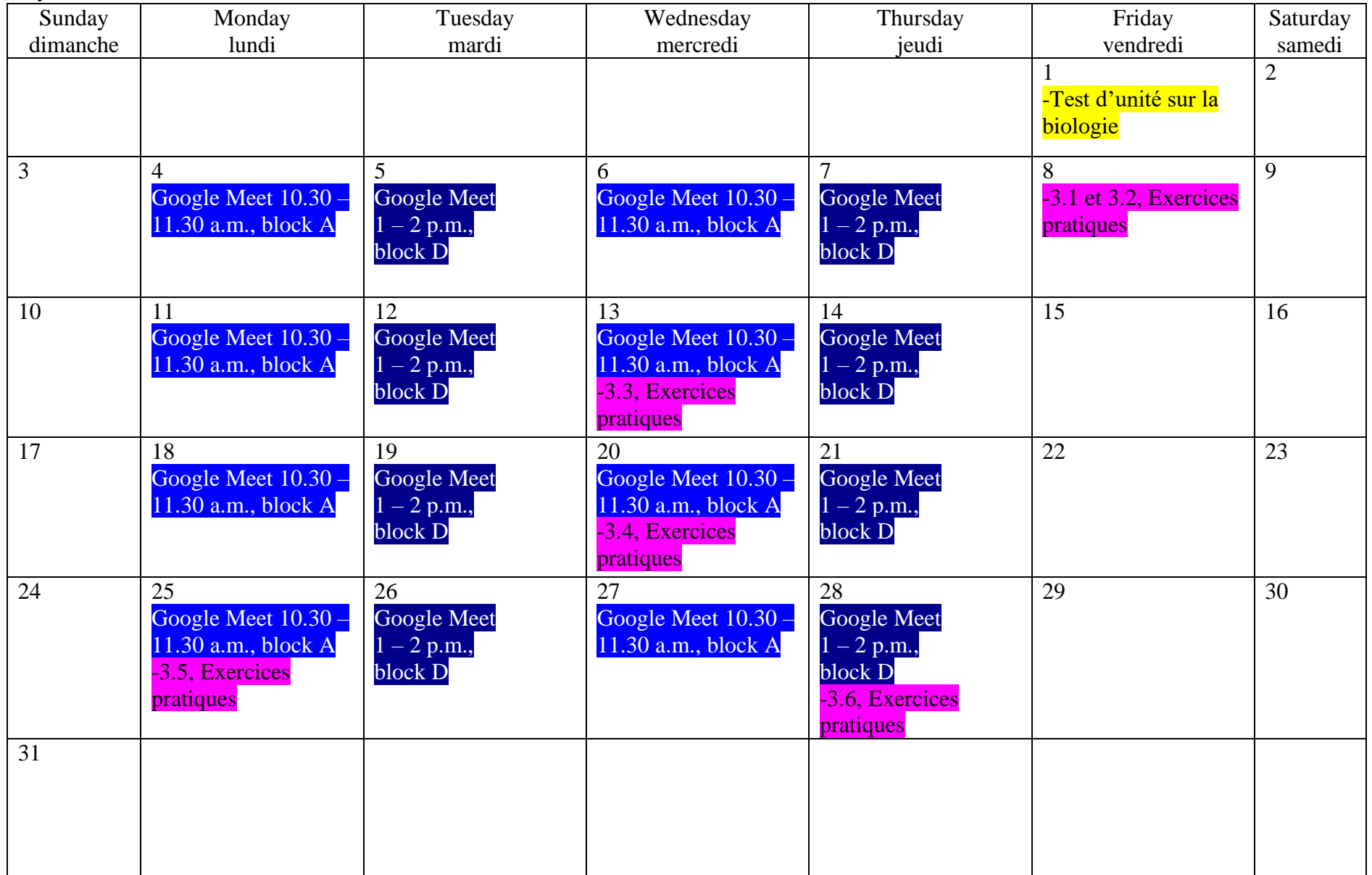

June/juin

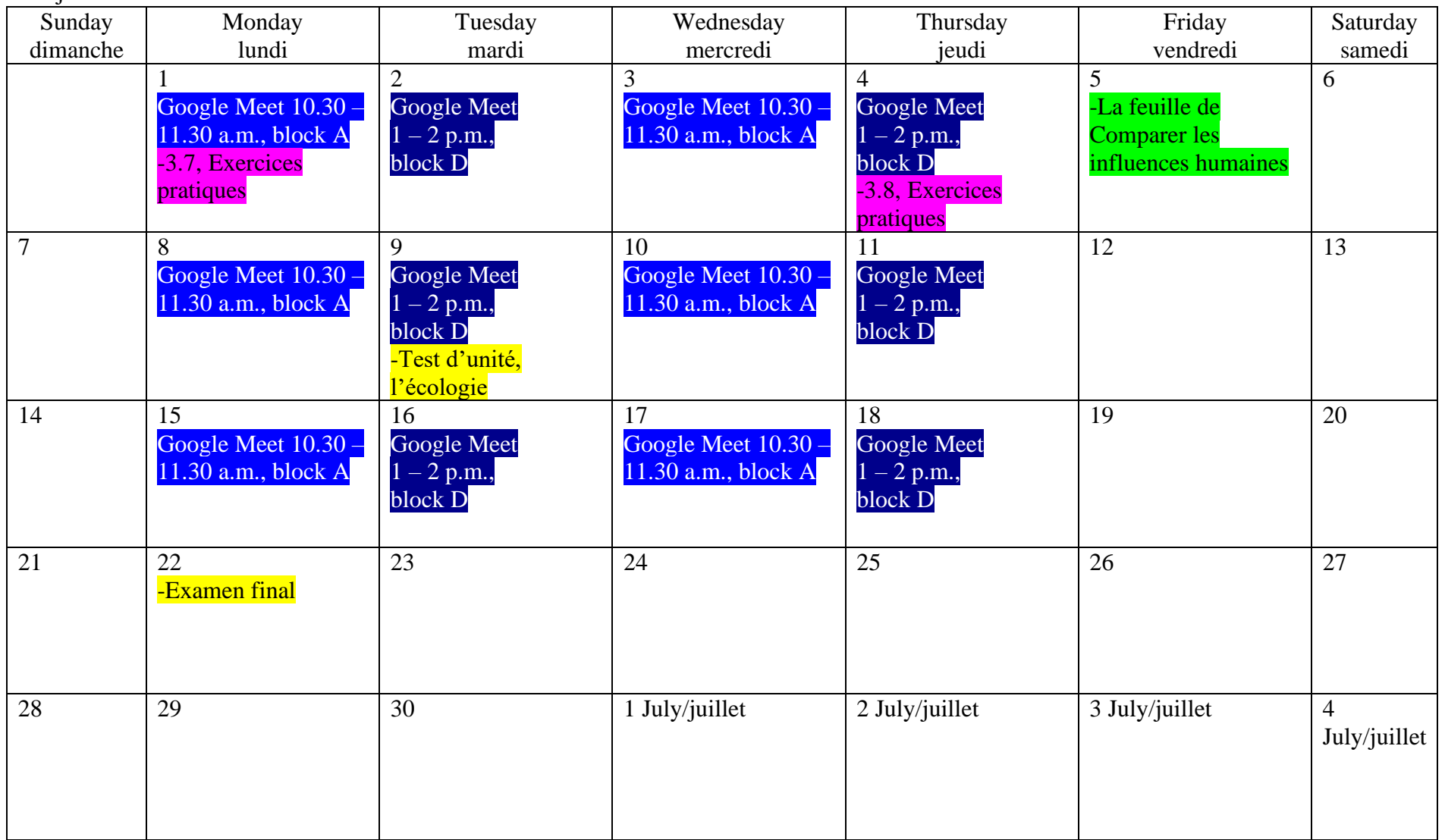